Organiza:

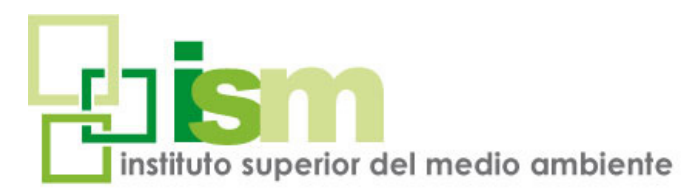

## TÉCNICO EN ENERGÍA SOLAR FOTOVOLTAICA: DISEÑO DE INSTALACIONES CON PVSYST CURSO ON LINE

Dirigido a: Titulados de las áreas STEM (graduados en ciencias e ingenieros) que deseen orientar su carrera profesional a este campo con el reto de crear valor a partir del análisis de los recursos renovables y la generación de la energía verde producida.

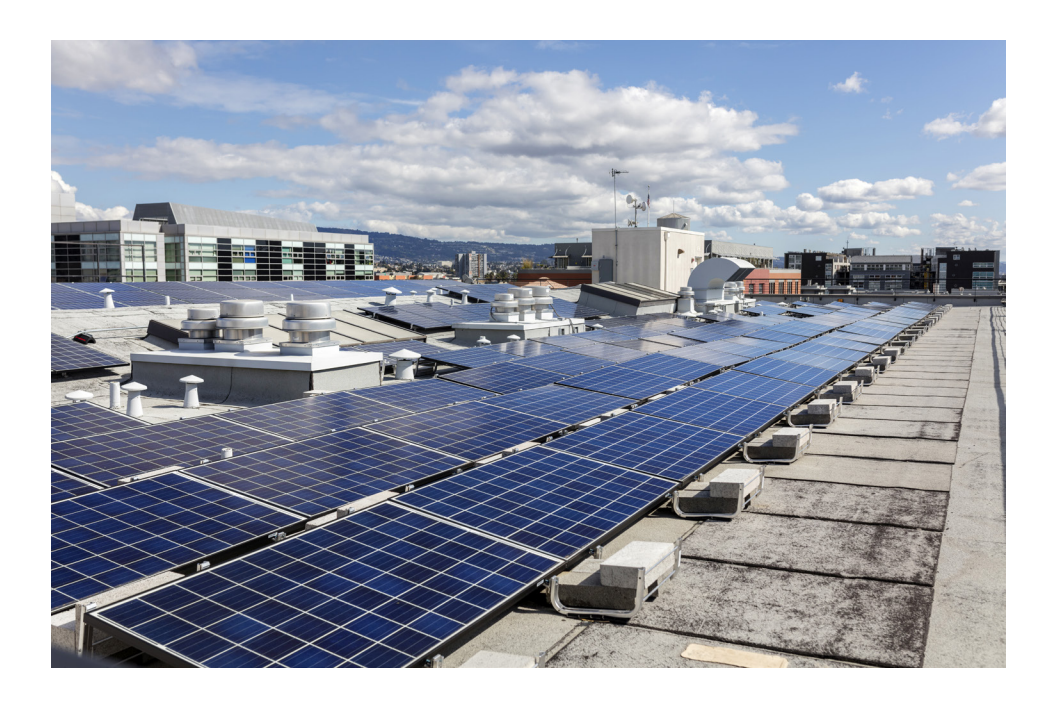

# On Line

105 horas

**INSCRIPCIÓN:** *www.ismedioambiente.com*

> **LUGAR DE CELEBRACIÓN:** Campus Virtual ISM

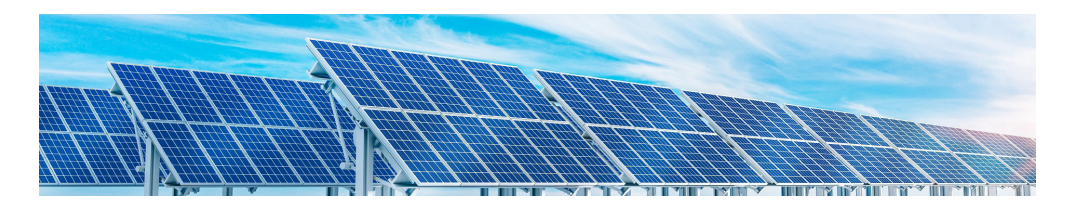

### **DESCRIPCIÓN**

El curso proporciona una visión completa y actualizada del campo tecnológico de la energía fotovoltaica, teniendo como principal baza su enfoque práctico, de manera que tú mismo vas a diseñar instalaciones fotovoltaicas completas con el programa PVsyst, herramienta de reconocido prestigio en el sector.

El programa formativo proporciona una visión completa y actualizada del campo tecnológico de la energía fotovoltaica, teniendo como principal baza su enfoque práctico, de manera que el alumnado diseñará instalaciones fotovoltaicas completas con el **programa PVsyst,** herramienta de reconocido prestigio en el sector y de la que se facilita una **licencia gratuita** de formación.

Los ejemplos prácticos permiten utilizar: la ayuda de dimensionamiento, introducir un nuevo sitio geográfico y elementos, definir las pérdidas, crear una escena 3D… **En definitiva, manejar con soltura el diseño de instalaciones con PVsyst.** 

### **OBJETIVOS DEL PROGRAMA**

- **• Conocer los fundamentos de la energía solar y saber valorar el recurso solar**
- **• Manejar datos actualizados sobre el en sector fotovoltaico y su evolución prevista.**
- **• Dominar la tecnología asociada a la energía fotovoltaica y la legislación aplicable.**
- **• Diseñar instalaciones de energía fotovoltaica mediante la herramienta PVsyst, tanto para autoconsumo como para generación de energía eléctrica.**
- **• Saber aplicar la metodología de implantación, evaluación económica y gestión de un sistema fotovoltaico.**

### TÉCNICO EN ENERGÍA SOLAR FOTOVOLTAICA: DISEÑO DE INSTALACIONES CON PVSYST

### **METODOLOGÍA**

La metodología de este curso se basa en la formación a distancia a través del Campus Virtual del ISM. Se trata de una plataforma de aprendizaje que permite al alumno/a acceder a los contenidos del curso y realizar prácticas y consultas al equipo docente, así como disponer de los recursos y la ayuda que necesite en cualquier momento.

La plataforma está disponible 24 horas al día y a través de la misma el alumno/a podrá solicitar ayuda del profesorado en todo momento. El equipo docente procurará reforzar la autonomía del alumno/a en su proceso formativo, apoyando y aclarando todas sus dudas y dificultades surgidas en el desarrollo de la acción formativa.

El curso se lleva a cabo por tanto, a través de los distintos espacios que están disponibles en la plataforma y en los que el alumno/a puede consultar material formativo on-line, descargar información, realizar ejercicios prácticos y realizar tests de comprobación de conocimientos adquiridos.

El seguimiento del alumno/a y la evaluación de sus conocimientos son continuos a través delseguimiento periódico de los avances realizados y la participación del mismo en los Foros de Tutorías que ofrece la plataforma tecnológica que da soporte al curso.

En cada unidad didáctica existe un método de evaluación concreto que permite al equipo docente llevar un seguimiento del aprendizaje del alumno. Estos elementos de evaluación se activan de manera calendarizada, y deben ser respondidos antes de que se cumpla la fecha límite de entrega establecida.

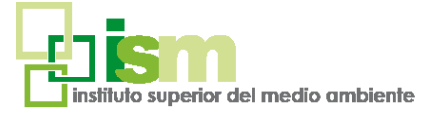

**1**

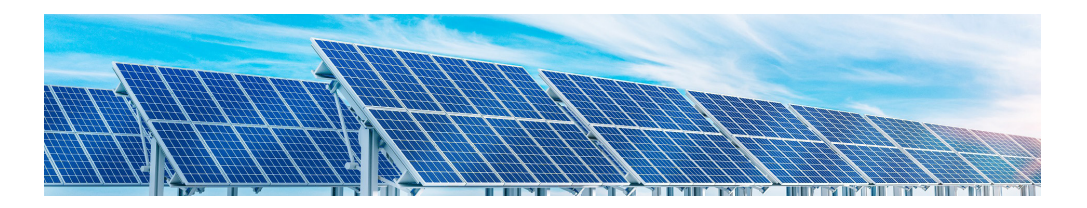

### **PROFESORADO**

**Agustín García García**

Ingeniero de Energía y Minas por la UPM y Máster en Desarrollo Directivo por el IESE. Ingeniero consultor senior con más de 20 años de carrera profesional desarrollada en un amplio abanico de empresas privadas en las que ha ocupado puestos de dirección técnica, consultoría y gestión integrada.

Durante los últimos 10 años se ha especializado en el sector de las energías renovables y de la eficiencia energética como consultor energético en las empresas Wintersun Consulting y Consultas y Asesoramientos, realizando servicios de consultoría, gestión y asesoramiento en proyectos de EERR ya sean a gran escala (plantas de más de 1 MW) o instalaciones de autoconsumo híbridas.

También se ha especializado como ingeniero consultor en eficiencia energética y en la implantación y gestión de sistemas de gestión de calidad, energía y medio ambiente.

En la actualidad, realiza su actividad de consultoría como profesional independiente.

Como docente, ha organizado e impartido numerosos cursos de índole diversa, relacionados con las energías renovables, sistemas integrados de gestión y eficiencia energética. Actualmente colabora con el Instituto Superior de Medio Ambiente,

además de seguir desarrollando su actividad profesional como Ingeniero consultor.

### TÉCNICO EN ENERGÍA SOLAR FOTOVOLTAICA: DISEÑO DE INSTALACIONES CON PVSYST

### **PROGRAMA**

#### **INTRODUCCIÓN A LA ENERGÍA SOLAR**

- Situación actual, perspectivas de desarrollo y marco regulatorio.
- El recurso solar
- Predicción del recurso solar. Caso práctico con PVGIS
- Tecnología fotovoltaica
- PVsyst: Introducción

#### **SISTEMAS FOTOVOLTAICOS**

- Sistemas fotovoltaicos I. Inversores.
- Sistemas fotovoltaicos II. Sistemas de acumulación.
- Tipos de estructuras.
- Sistemas de monitorización

#### **DISEÑO DE UN PARQUE FOTOVOLTAICO CON PVSYST**

• PVSyst Diseño de proyecto

#### **DISEÑO DE INSTALACIONES DE AUTOCONSUMO CON PVSYST**

- Dimensionamiento de instalaciones de autoconsumo.
- Procedimiento de instalación y puesta en marcha de instalaciones.
- Viabilidad económica de las instalaciones de autoconsumo
- Guía de tramitación del autoconsumo

#### **GESTIÓN DE PROYECTOS DE ENERGÍAS RENOVABLES: PARQUES FOTOVOLTAICOS**

- Parques fotovoltaicos.
- Mantenimiento de parques fotovoltaicos.
- Gestión de proyectos de Parques Fotovoltaicos
- Tramitación y obtención de permisos (permitting).
- Viabilidad financiera: presupuestos y rentabilidad.

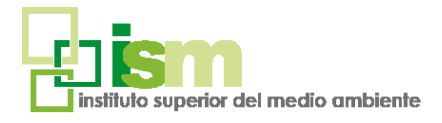

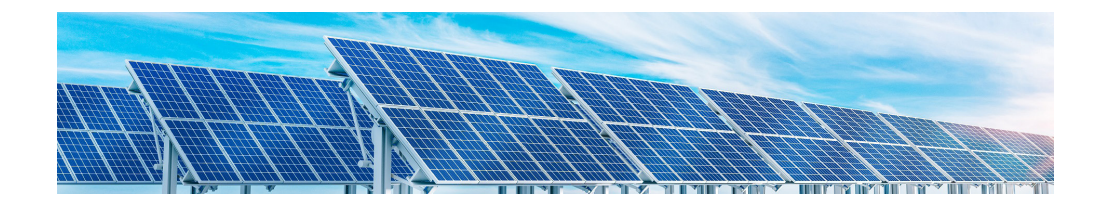

berán acceder a la web:

#### [https://www.ismedioambiente.com/formaliza-matricula/](https://www.ismedioambiente.com/formaliza-matricula/ )

Ahí deberán seleccionar el curso y completar y validar el formulario de inscripción.

Una vez evaluada por nuestra parte la inscripción, enviaremos un correo electrónico de admisión en el curso en el que se detallan los siguientes pasos para formalizar definitivamente la inscripción en el mismo mediante el pago de la matrícula.

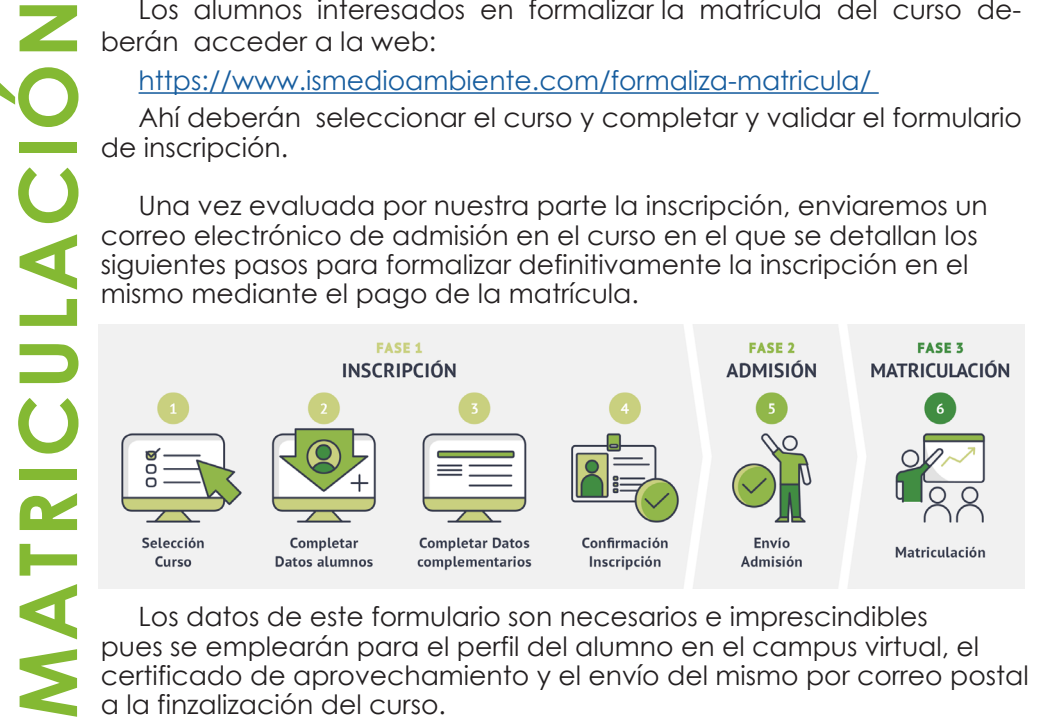

Los datos de este formulario son necesarios e imprescindibles pues se emplearán para el perfil del alumno en el campus virtual, el certificado de aprovechamiento y el envío del mismo por correo postal a la finzalización del curso.

El coste de la matrícula es de **450€.**

- Consulta nuestros descuentos disponibles:
- <https://www.ismedioambiente.com/descuentos/>
- Curso subvencionable por la Fundación Estatal para la Formación en el Empleo: <https://www.ismedioambiente.com/bonificacion/>

\* Si deseas que nos encarguemos del Trámite de la Bonificación, indícanoslo por favor, en el momento de realizar la

inscripción. Este trámite es imprescindible que se realice antes del inicio del curso.

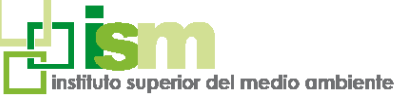

### TÉCNICO EN ENERGÍA SOLAR FOTOVOLTAICA: DISEÑO DE INSTALACIONES CON PVSYST

Incluye:

- Manual de formación (documentación básica y ejercicios prácticos).
- Licencia de formación PVsyst

- Diploma acreditativo de realización del curso (para alumnos que cumplan los requisitos de evaluación).

Si se produjera alguna cancelación antes de los 7 días previos a la fecha de inicio del Curso, el Instituto Superior del Medio Ambiente se reserva el derecho de retener el 20% del importe de matrícula en concepto de gastos de gestión.

> Para más información no dudes en ponerte en contacto con nosotros, estaremos encantados de atenderte.

#### **INSTITUTO SUPERIOR DEL MEDIO AMBIENTE**

T(+34) 91 444 36 43 info@ismedioambiente.com www.ismedioambiente.com

### *Tu Escuela de Medio Ambiente*

#### **FORMACIÓN TÉCNICA ESPECIALIZADA EN MEDIO AMBIENTE**